## A Sample Set of Slides

Your Name Here

Totally Not the Last Minute

An ordinary slide

Here are my notes.

With some text.

And a block

And some text underneath.

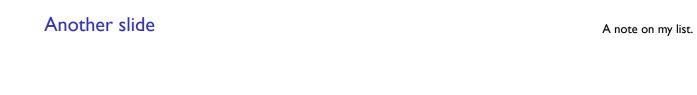

- ▶ With a
- ► list.

## A slide to show overlay tricks

This text appears on the first and third versions of the slide, but not the second.

This uses beamer's highlighting command to draw attention here, but only on the second slide.

Notes can also have overlay specs. First slide version note.

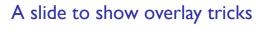

Second.

This uses beamer's highlighting command to draw attention here, but only on the second slide.

## A slide to show overlay tricks

And third. Use LTEX macros in notes, like emphasis.

This text appears on the first and third versions of the slide, but not the second.

This uses beamer's highlighting command to draw attention here, but only on the second slide.

## TeX-LOGO

| Grid demo UL           | Grid demo UR |                                                                                                    |
|------------------------|--------------|----------------------------------------------------------------------------------------------------|
| Grid demo LL           |              |                                                                                                    |
| TeX-LOGO  Grid demo UL | Grid demo UR | To get overlay effects with materials placed using textpos, you have to specify the overlay within the textblock environment. |
| Grid demo LL           | Grid demo LR |                                                                                                    |